## ArcGIS API 3.1 for Silverlight - ESRI.ArcGIS.Client.Toolkit Library

## ESRI.ArcGIS.Client.Toolkit (Namespace)

## ESRI.ArcGIS.Client.Toolkit.Primitives (Namespace)

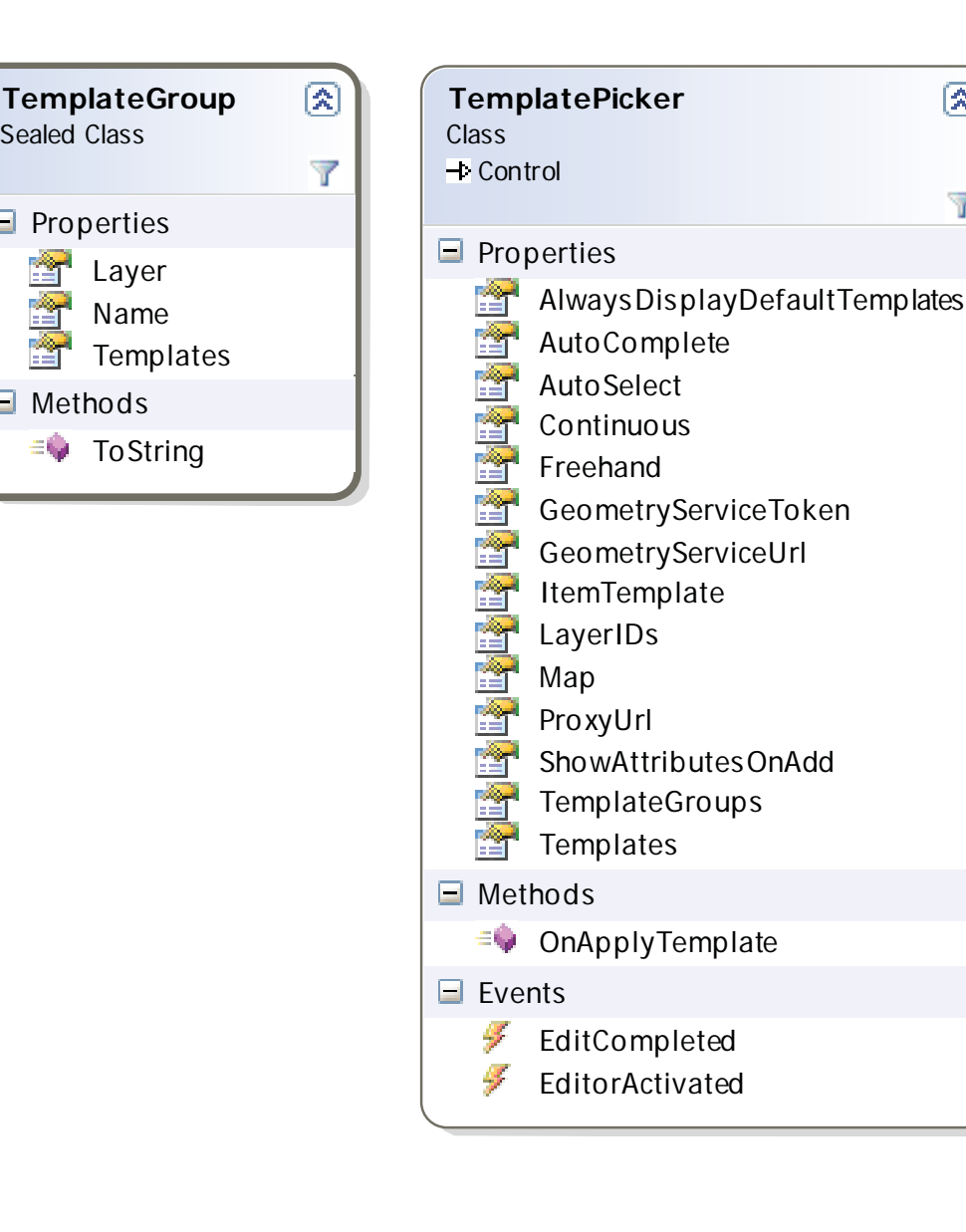

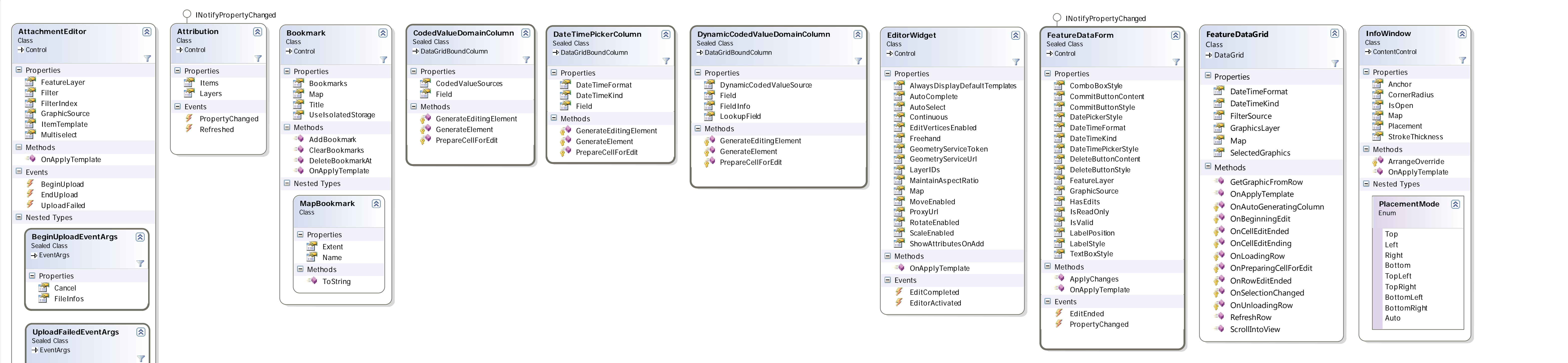

 $\blacksquare$  Properties  $R$ esult

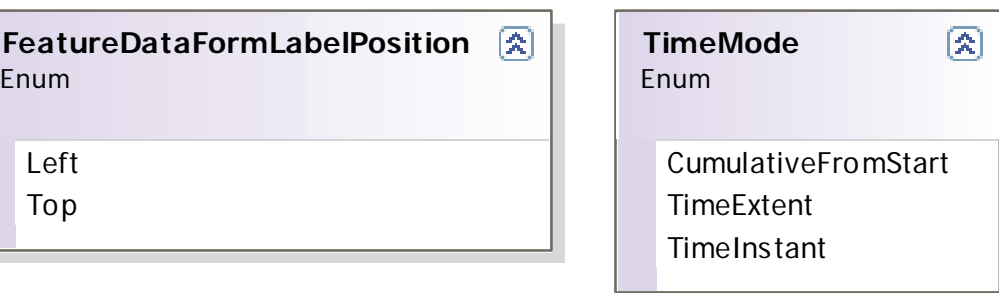

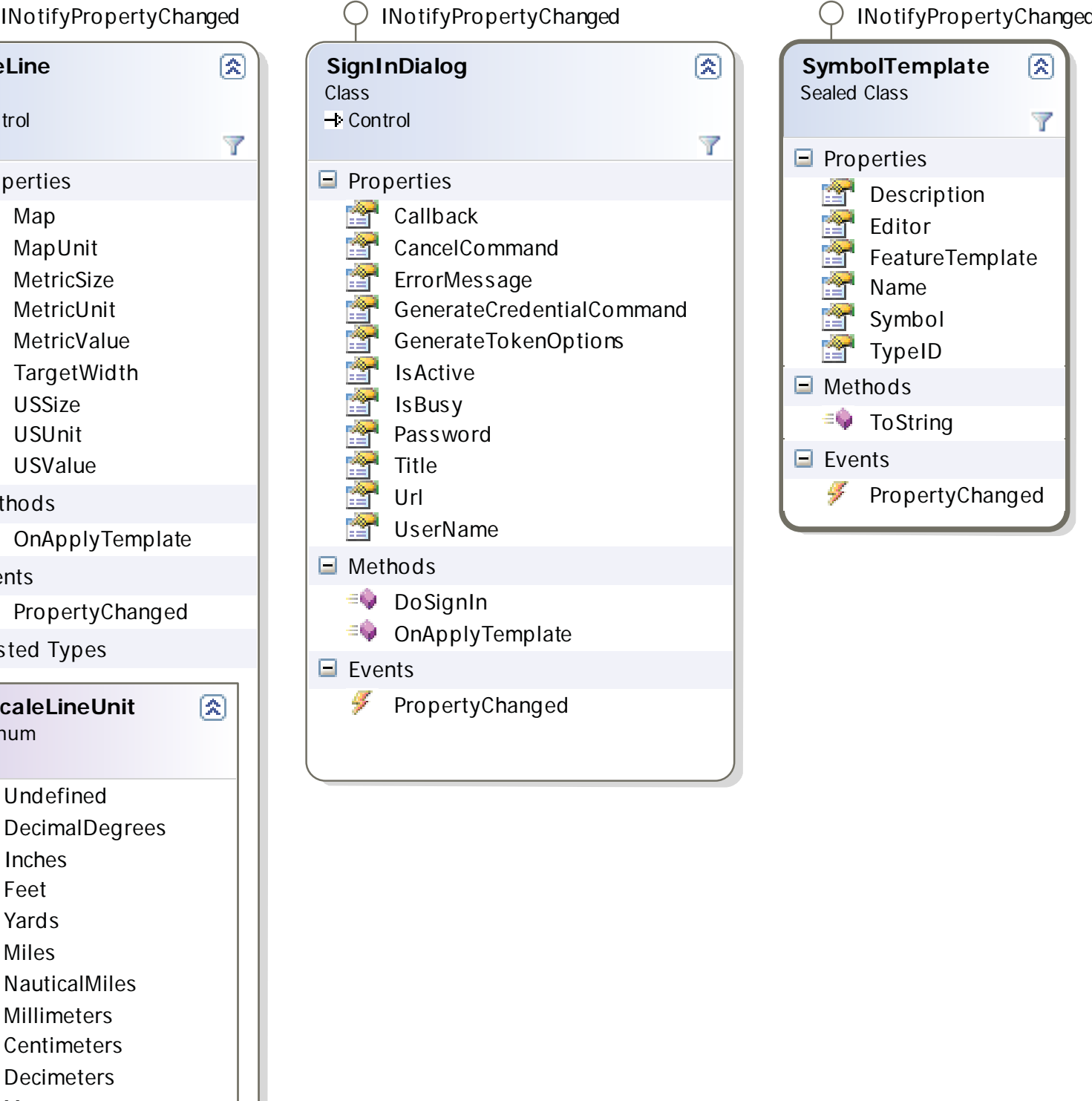

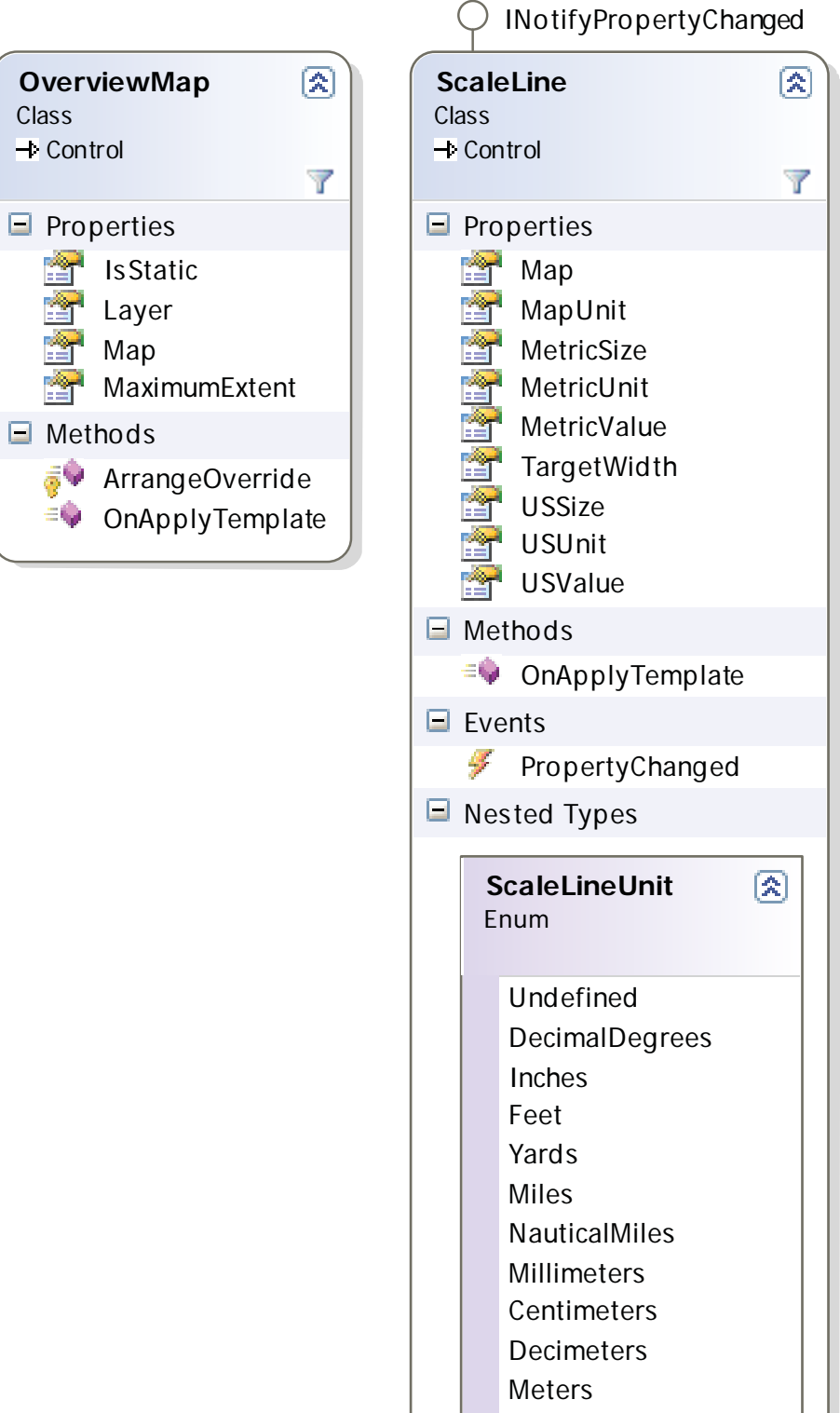

**Kilometers** 

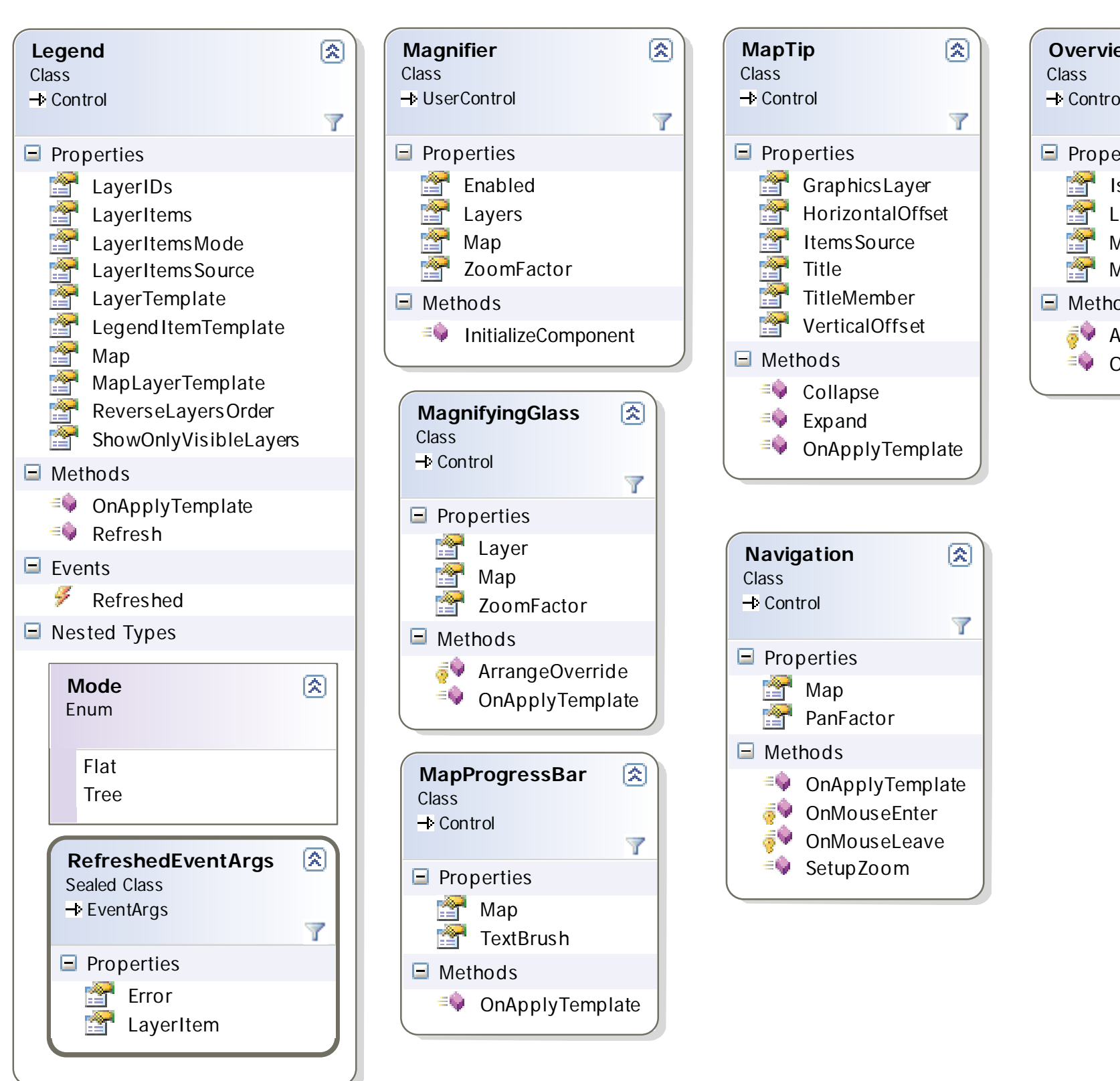

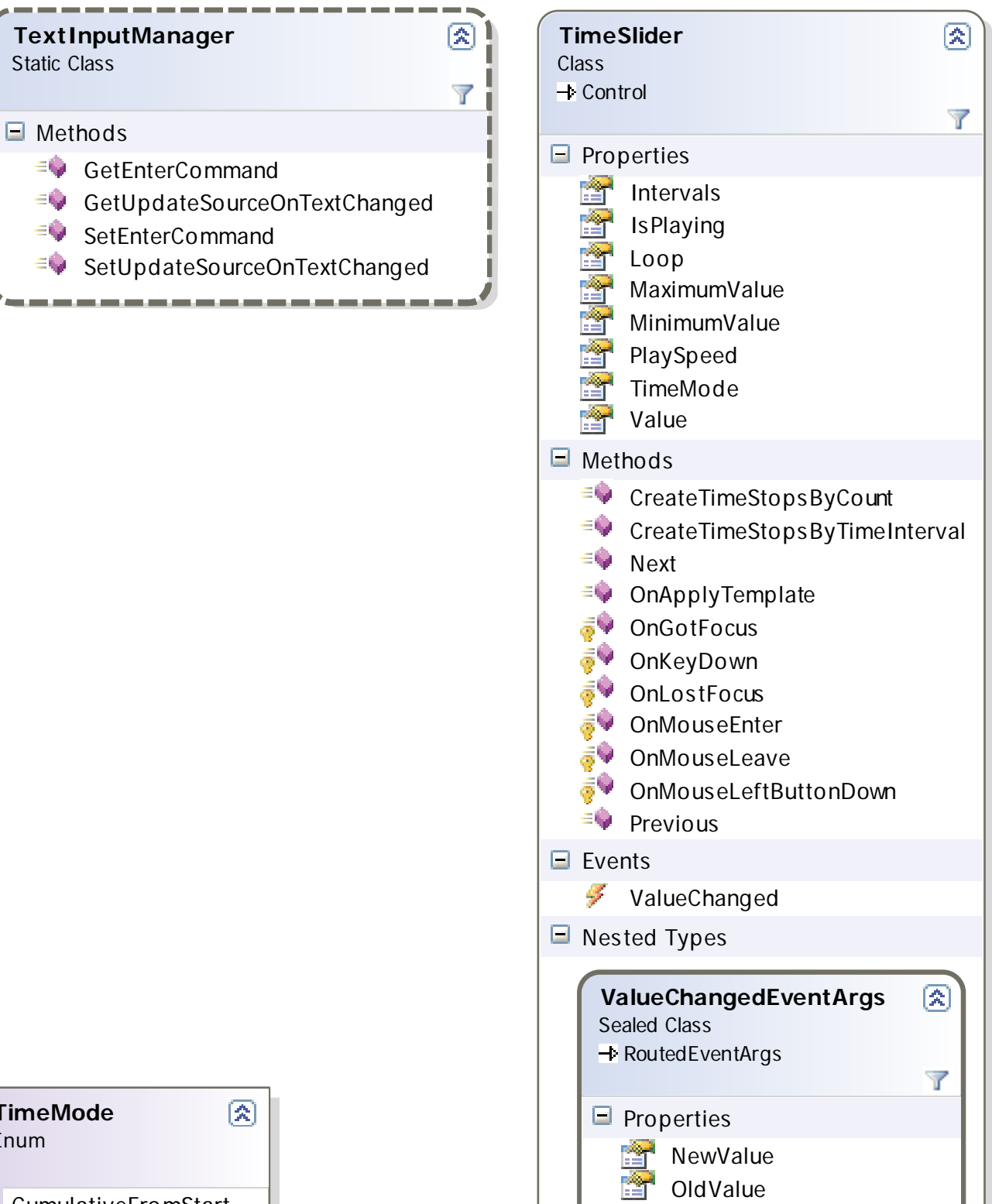

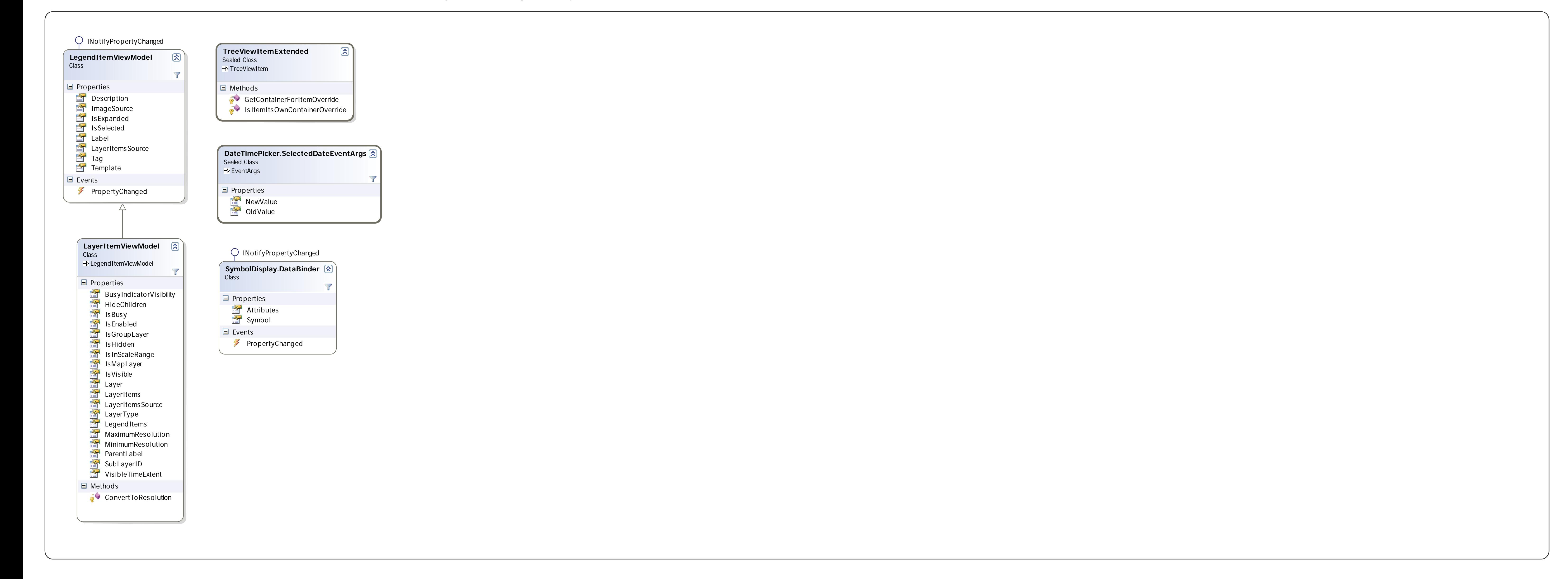